# Create New DEA 161R

## **Landing Page**

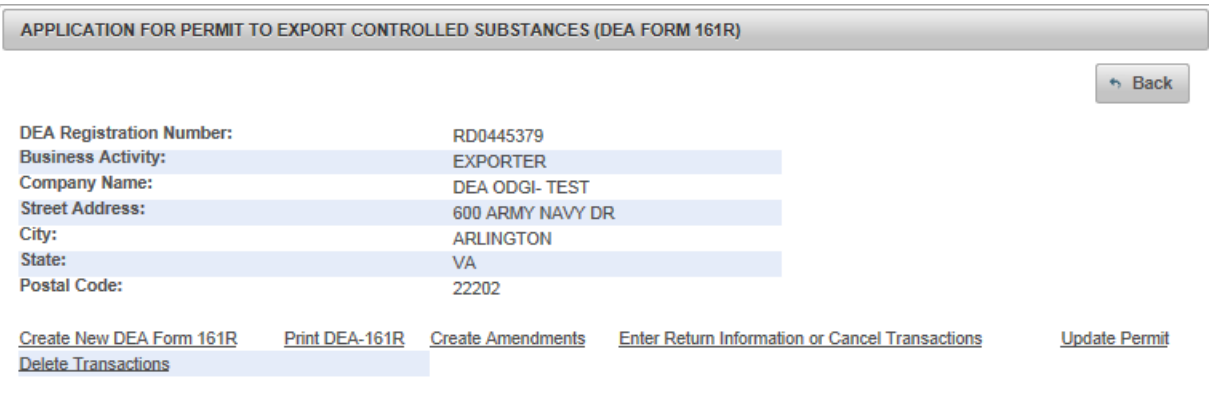

## **DEA 161R—Create New DEA 161R Upload Foreign Permit**

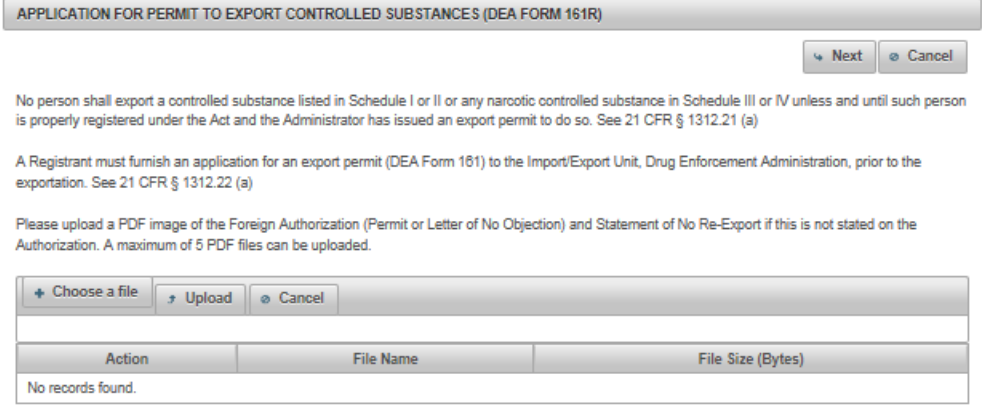

## **DEA 161R—Create New DEA 161R Foreign Consignee info**

APPLICATION FOR PERMIT TO EXPORT CONTROLLED SUBSTANCES (DEA FORM 161R)

Foreign Consignee Information

The following organization(s) are your customers. Please select one from the list.

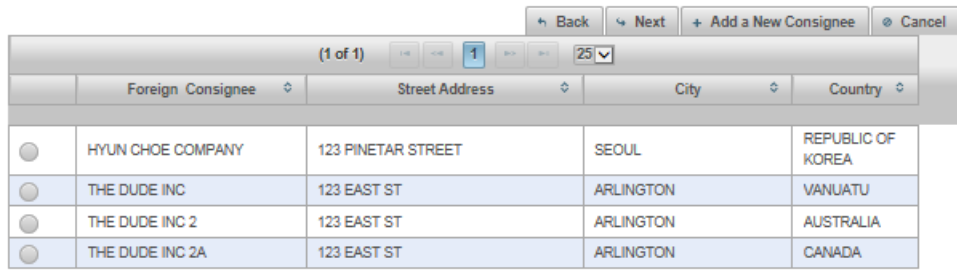

## **DEA 161R—Create New DEA 161R Add a New Foreign Consignee**

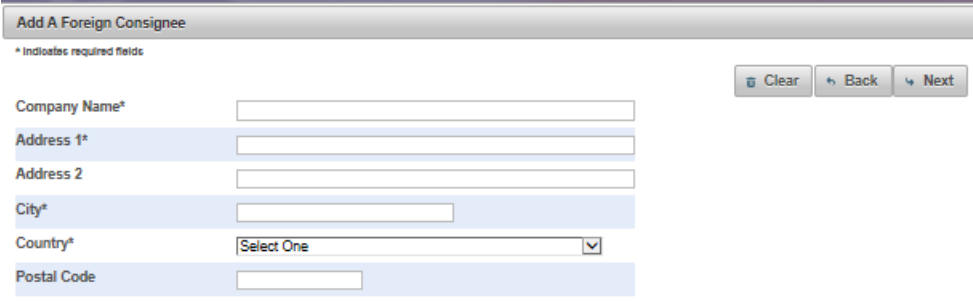

### **DEA 161R—Create New DEA 161R Controlled Substances (Blank)**

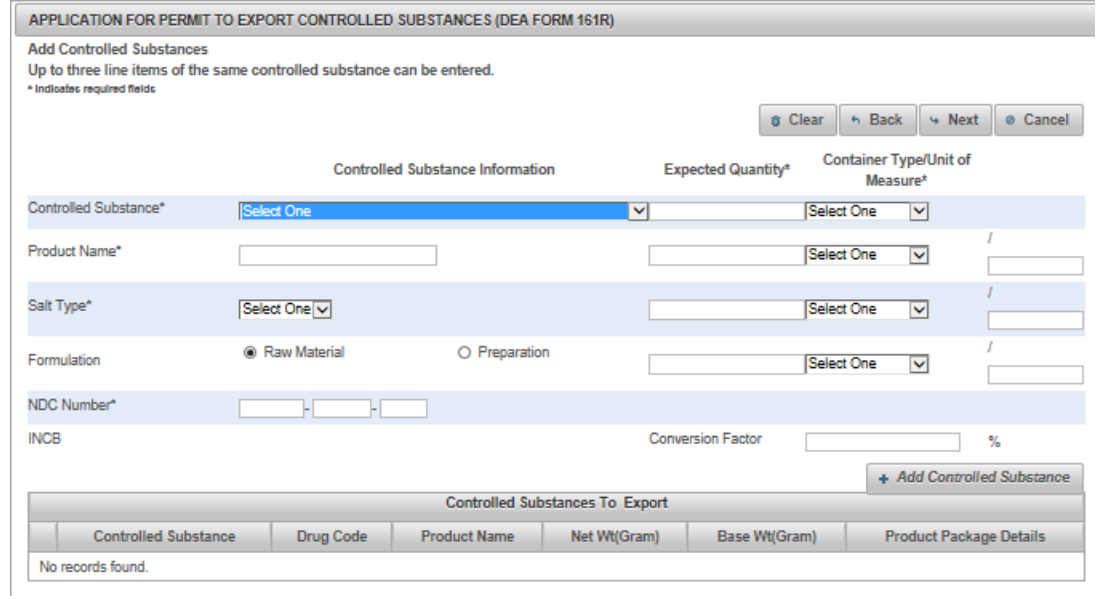

## **DEA 161R—Create New DEA 161R Controlled Substances (3 Line Items)**

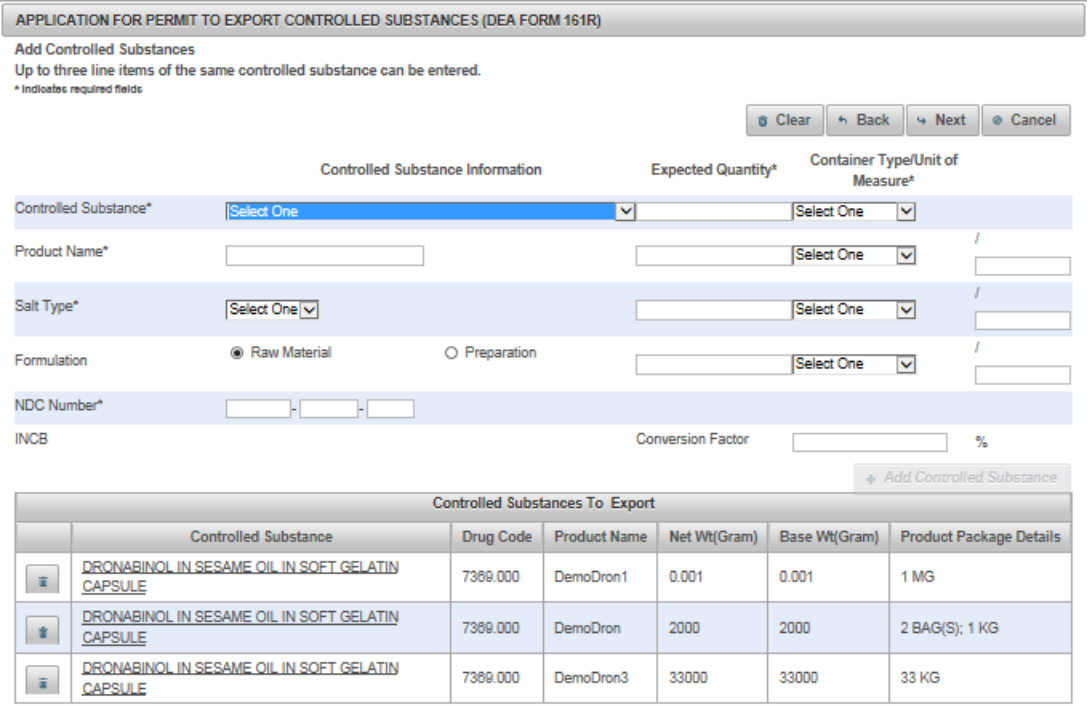

#### **DEA 161R—Create New DEA 161R Re-export Info (blank)**

#### APPLICATION FOR PERMIT TO EXPORT CONTROLLED SUBSTANCES (DEA FORM 161R)

Add Re-Export Information \* Indicates required fields

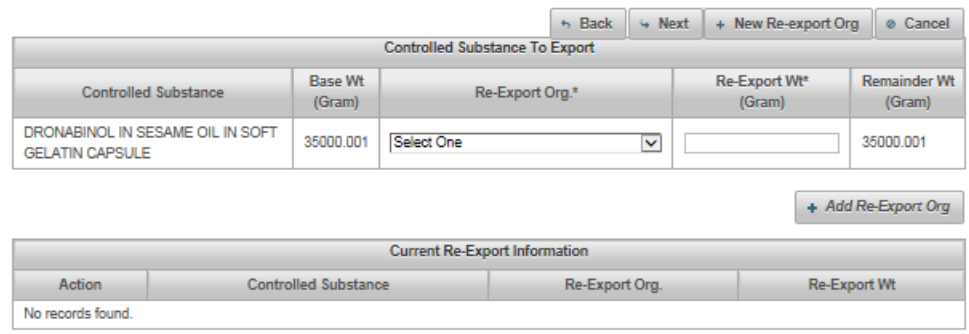

#### **DEA 161R—Create New DEA 161R Re-export Info (completed)**

APPLICATION FOR PERMIT TO EXPORT CONTROLLED SUBSTANCES (DEA FORM 161R) **Add Re-Export Information** \* Indicates required fields  $\approx$  Next + New Re-export Org & Cancel  $\sim$  Back **Controlled Substance To Export Base Wt** Re-Export Wt\* **Remainder Wt Controlled Substance**  $\mathsf{Re}\text{-}\mathsf{Expert}~\mathsf{Org}.^\star$ (Gram)  $(Gram)$ (Gram) DRONABINOL IN SESAME OIL IN SOFT 35000.001 Select One  $\blacktriangledown$ 2000.000 **GELATIN CAPSULE** + Add Re-Export Org **Current Re-Export Information** Action Controlled Substance Re-Export Org. Re-Export Wt DRONABINOL IN SESAME OIL IN SOFT GELATIN CAPSULE BOOST DRUG CO 33000.001  $\pi$ 

#### **DEA 161R—Create New DEA 161R Shipping information**

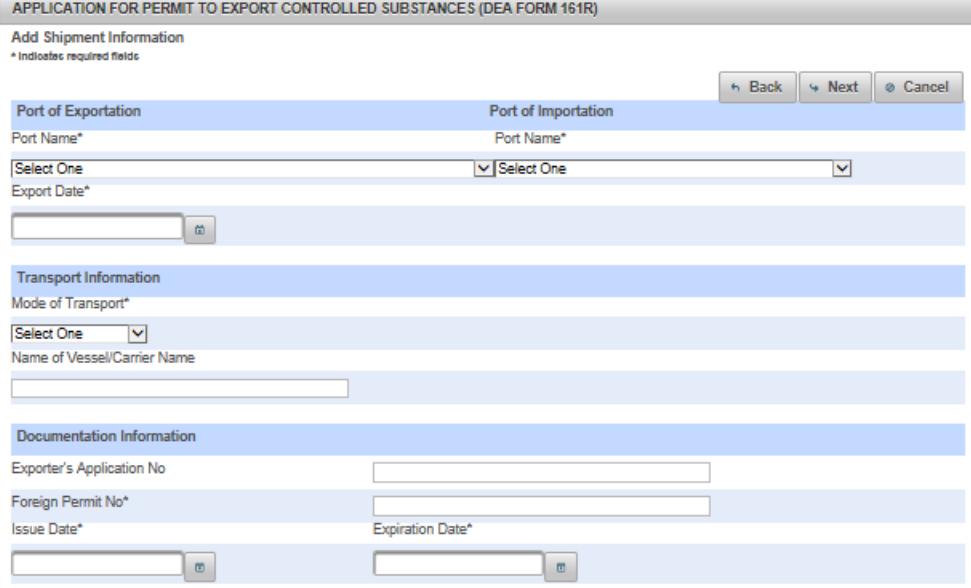

## **DEA 161R—Create New DEA 161R Verify data**

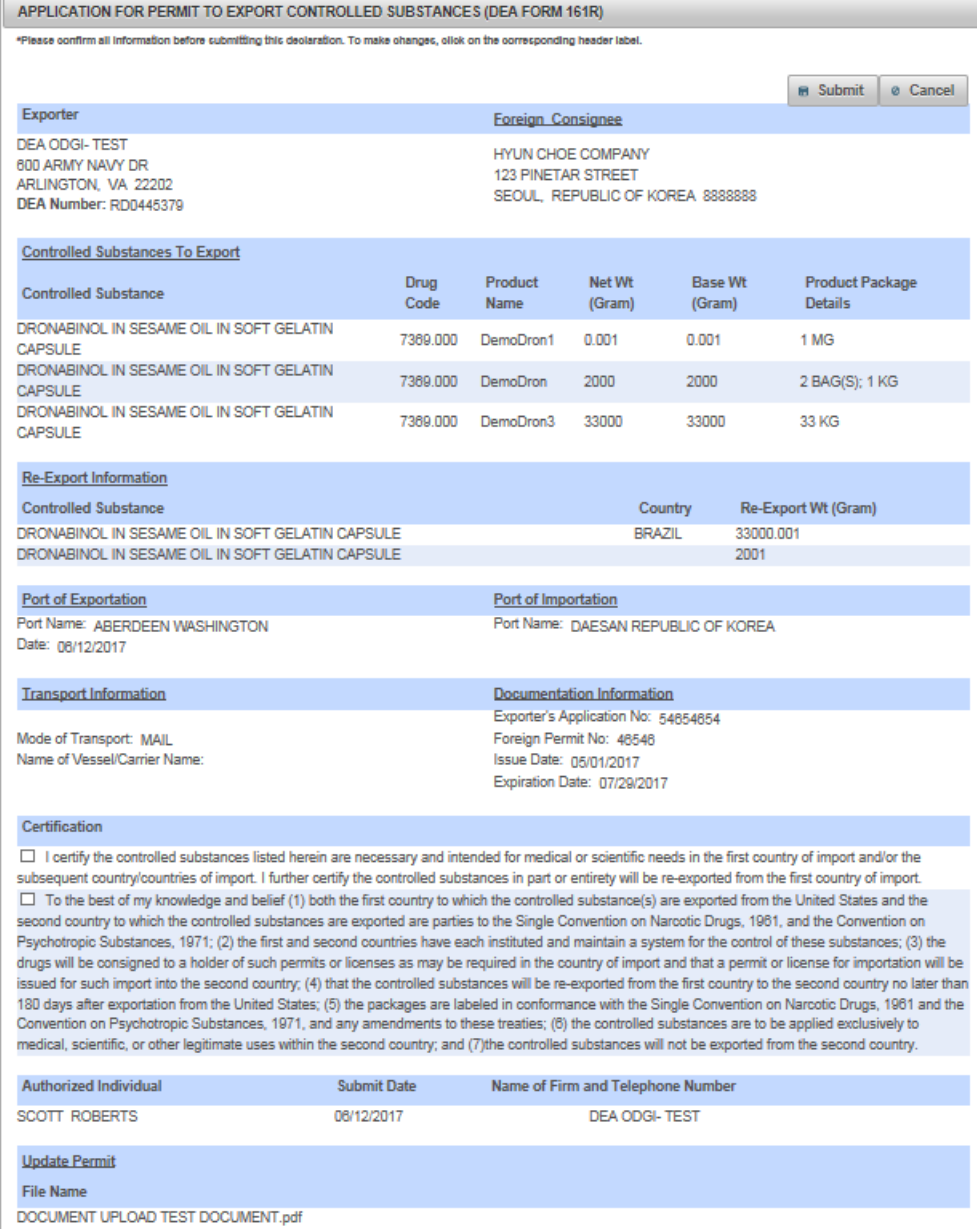

### **DEA 161R-Create New DEA 161R Confirmation**

APPLICATION FOR PERMIT TO EXPORT CONTROLLED SUBSTANCES (DEA FORM 161R)

\* Main Page

The DEA Form information you submitted has been sent to the Drug Enforcement Administration. The Drug Enforcement Administration will provide a Transaction ID after the information has been reviewed.

In the meantime, please take a note of this web tracking number TFLSOVKIIE.

Print